## **How to Use Timecode Log Sheets**

A Script Supervisor or Production Assistant usually completes Timecode Log sheets at the time of shooting. Video logging can also be performed later --preferably by someone with a stake in the outcome of the finished program. Good log notes make it easier to create an effective Edit Decision List (EDL). You must know what clips are available (good picture and/or sound, proper duration, etc.) before deciding how to use them.

Fill-in top areas to document pertinent information. The small box in the upper right corner is very helpful when shooting multiple camera angles. Indicate which camera is the A, B, or C, angle with a description under "Location" (e.g. - back of the room, ISO on speaker, reaction shots, backstage, blimp-cam, etc.) It is important to maintain unique descriptors for each tape. If you intend to use footage from various shoots --and each is numbered sequentially-- you must add either a letter or a word (e.g. - G-1 or Paris-1) on both the form and the tape label. Use this code whenever referencing logged footage on your EDL.

Any time you switch tapes, start another page. Any time the scene changes, draw a line and describe the new scene. (e.g. - Warehouse exterior, Doctor's office lobby, racecar POV, Computer screens, etc.)

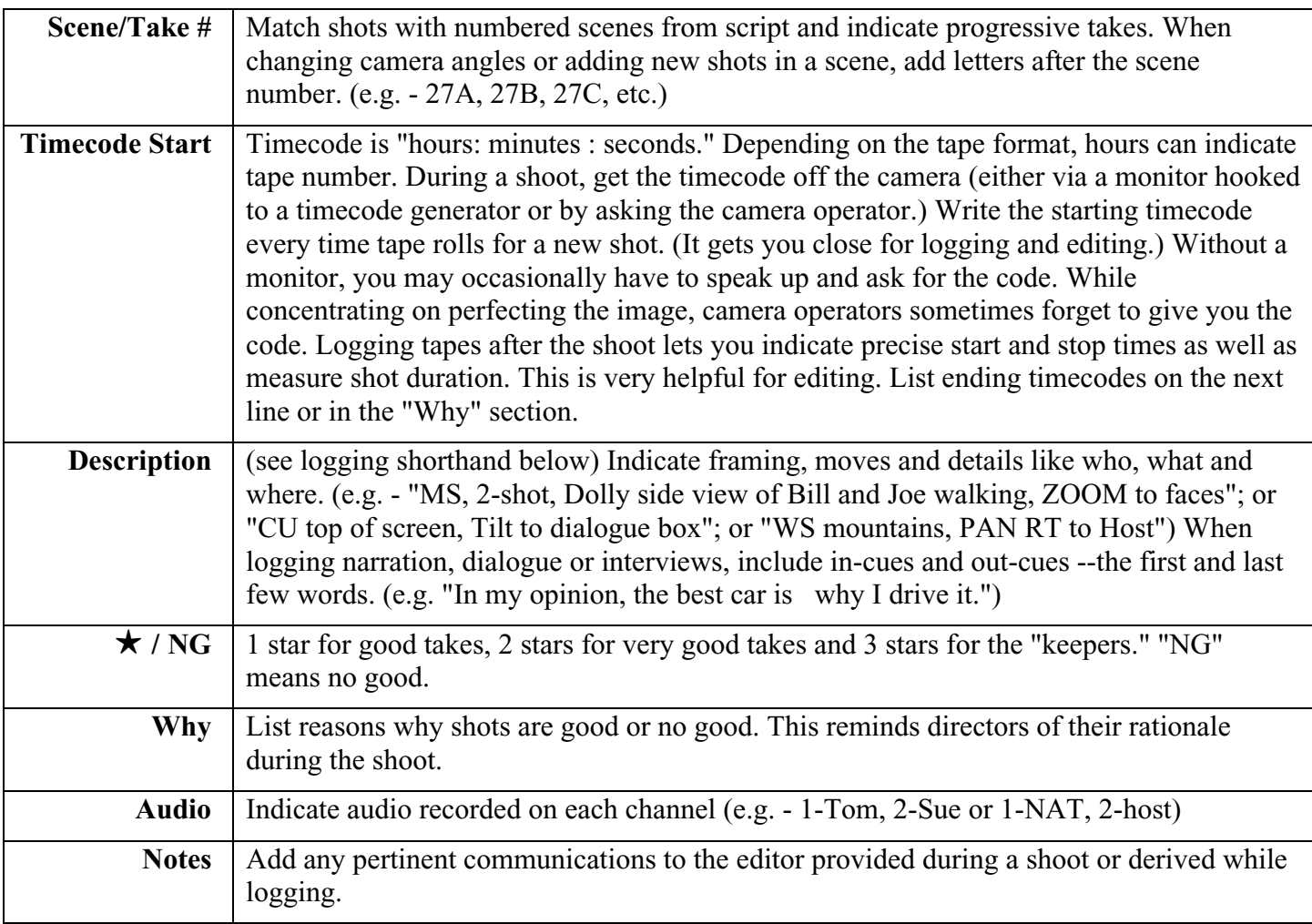

## **Explanation of Form Fields**

## **Logging Shorthand**

- **CU** Close Up
- **ECU** Extreme Close Up
- **MS** Medium Shot
- **WS** Wide Shot
- **2-shot** Two people in the shot
- **3-shot** Three people in the shot
- **POV** Point of View. What a subject might see from his or her perspective
- **MOS** "Mit Out Sound" (a German variation) No audio being recorded
- **NAT** Natural or Ambient sound
- **SOT** "Sound On Tape"
- **B-Roll** Images supporting narration or interviews
- **ZOOM** Framing modified wider or tighter during shot (slow or fast) e.g. SNAP ZOOM
- **PAN** left/right camera moves from fixed position
- **TILT** up/down camera moves from fixed position
- **DOLLY** camera position moves sideways left or right relative to subject being shot
- **TRUCK** camera position moves closer to or farther from subject being shot
- **ARC** camera position moves around at same distance from subject usually on curved track
- **ISO** Isolated recording of a single camera angle (e.g. ISO on host). This provides the flexibility to later repair mistakes made during a live-switched line-edit of a program